# 6. Language Modeling for Retrieval

**Prof. Dr. Goran Glavaš**

Center for AI and Data Science (CAIDAS) Fakultät für Mathematik und Informatik Universität Würzburg

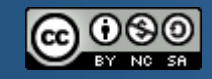

CreativeCommons Attribution-NonCommercial-ShareAlike 4.0 International

### After this lecture, you'll...

■ Know what a language model is

 $\overline{2}$ 

- Understand differences between different language models (unigram, bigram)
- Understand how to use language modeling for information retrieval
- Learn about different smoothing schemes for LM for IR
- Be able to compare LM for IR with vector space model and classic probabilistic models

#### **Outline**

- Recap of Lecture #5
- **E** Language Models
	- **Unigram LM**
	- Bigram LM
- Query likelihood model for ranking
- Smoothing schemes
- Projects
	- **Topics explained**
	- **Organization**

## Recap of the previous lecture

- 4
- **Probabilistic retrieval** 
	- **Q:** Why probability theory in IR, and why probabilistic ranking?
	- **Q:** What are the uncertainties of the IR process that we model probabilistically?
- **Probability ranking principle** 
	- **Q:** What does Robertson's probabilistic ranking principle say?
	- **Q:** How do we formalize the probability ranking principle?
- **Probabilistic ranking** 
	- **Q:** What is the ranking task formulation in the probabilistic setting?
	- **Q:** Starting from (log-)odds of relevance, how do we derive the general probabilistic ranking score?
- Binary independence model and extensions
	- **Q:** What assumptions does binary independence model introduce?
	- **Q:** What does the ranking function look like under these assumptions?
	- **Q:** Derive the BIM ranking function with and without relevance judgements
	- **Q:** How do Two Poisson, BM11, and BM25 extend BIM? What assumptions do they introduce?

### Recap of the previous lecture

■ The ranking score at the core of all probabilistic models:

$$
log\left(\frac{P(D|Q,r)}{P(D|Q,\bar{r})}\right)
$$

■ Ranking function of Binary Independence Model

■ Without (left) and with (right) relevance judgements

$$
rel(D, Q) = \sum_{t \in Q} log \left( \frac{P(D_t|Q, r)}{P(D_t|Q, \bar{r})} \right) \qquad rel(D, Q) = \sum_{t \in Q} log \left( \frac{P(D_t|Q, r)}{P(D_t|Q, \bar{r})} \right)
$$

$$
= \sum_{t \in Q} log \left( \frac{0.5}{\frac{N_t}{N}} \right) \qquad \qquad = \sum_{t \in Q} log \left( \frac{\frac{r_t + 0.5}{R + 1}}{\frac{N_t - r_t + 0.5}{N - R + 1}} \right)
$$

$$
= \sum_{t \in Q} log \left( 0.5 \cdot \frac{N}{N_t} \right) \qquad \qquad = \sum_{t \in Q} log \left( \frac{(r_t + 0.5) \cdot (N - R + 1)}{(R + 1) \cdot (N_t - r_t + 0.5)} \right)
$$

## Binary independence model – example #1

- 6
- Example for BIM (without relevance judgements)
- Document collection consists of the following documents:
	- $\blacksquare$  d<sub>1</sub>: "Frodo and Sam stabbed orcs"
	- $\blacksquare$  d<sub>2</sub>: "Sam chased the orc with the sword"
	- $\blacksquare$  d<sub>3</sub>: "Sam took the sword"
- **The query is: "Sam stabbed orc"**

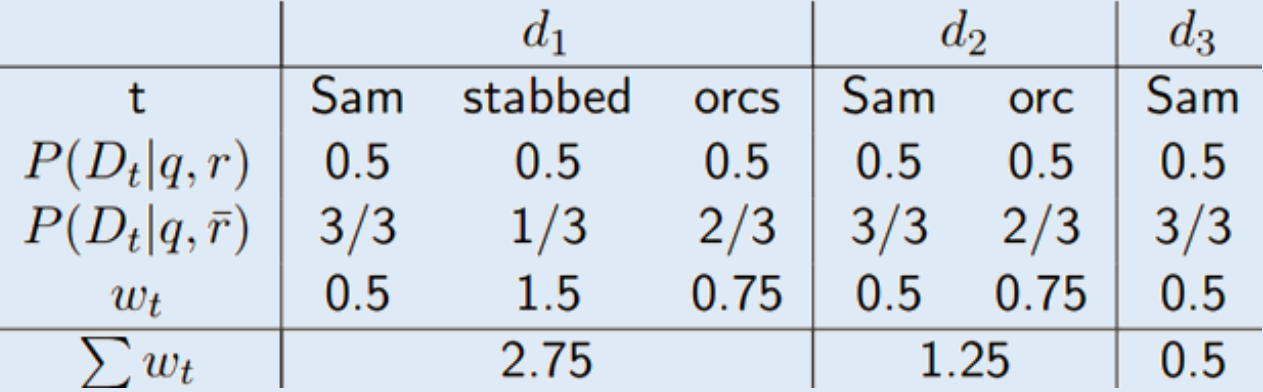

■ Note: computations in this example are done without taking the logarithm

## Binary independence model – example #2

- 7
- Example for BIM (with available relevance judgements)
- **Document collection contains**  $N = 30$  **documents, including:** 
	- $\blacksquare$  d<sub>1</sub>: "Frodo and Sam stabbed orcs"
	- $\blacksquare$  d<sub>2</sub>: "Sam chased the orc with the sword"
	- $\blacksquare$  d<sub>3</sub>: "Sam took the sword"
- The query is: "Sam stabbed orc"
- $\blacksquare$  User has indicated R = 6 relevant documents for this query
- **Query terms:**  $t_1$  **= ,, Sam",**  $t_2$  **= ,, stab",**  $t_3$  **= ,, orc"**
- **Document frequencies of query terms in relevant documents and overall** collection are given as follows:
	- $r_{t1} = 3, N_{t1} = 15$
	- $r_{t2} = 4$ , N<sub>t2</sub> = 16
	- $r_{t3} = 2$ , N<sub>t3</sub> = 14

#### Binary independence model – example #2

8

■ Example for BIM (with available relevance judgements)

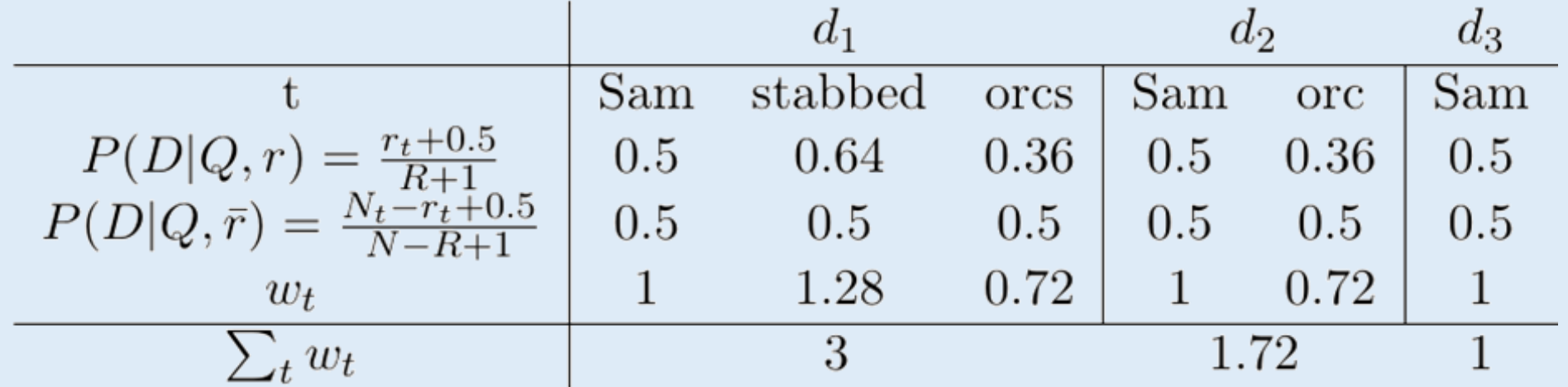

■ Note: computations in this example are done without taking the logarithm

#### **Outline**

- Recap of Lecture #5
- **E** Language Models
	- **Unigram LM**
	- Bigram LM
- Query likelihood model for ranking
- Smoothing schemes

## Language Modeling (for Information Retrieval)

- 10
- **Language models** are probabilistic models that capture the probabilities of sequences of words in a language
	- **Unigram model**: how likely is the word "frodo" to appear (in a language)?
		- $P($  frodo") = ?
	- **E** Bigram model: given that current word is "frodo", what is the probability of next word being "baggins"?
		- $\blacksquare$  P(, baggins" | , frodo") = ?
	- **Trigram model**: given the current sequence "frodo baggins", what is the probability of next word being "shire"?
		- $P($ "shire" | "frodo baggins") = ?
- **Q:** How do we estimate probabilities of words and sequences in a language?
	- I.e., What do we use as a representation of the language?

## Language Modeling (for Information Retrieval)

- 11
- $\blacksquare$  We use the instantiations of the language to estimate the probabilities of words and sequences
	- I.e., **large corpora** the larger the corpora, it is the better approximation of the true word distributions in language
- In other applications we build language models largest corpora we can compile
- In information retrieval, we build language models
	- **1. From individual documents**
	- 2. From the whole document collections

## Language Modeling (for Information Retrieval)

- 12
- **EXTERP 12** Language models for IR are also **probabilistic models**
- Language models for IR model the **query generation process**
- Given a documet d and a query q, what is the probability of <u>query being sampled</u> from the language model of the document
- In other words, we want to estimate  $P(Q = q | D = d)$ 
	- **Q:** Compare this with the probability we estimated in classic probabilistic retrieval  $P(R = 1 | Q = a, D = d)$
- The probability of a document generating a query is directly the function according to which we rank the documents

**•** I.e., We rank the documents in decreasing order of  $P(Q = q | D = d)$ 

**Example 3 Key question:** how do we estimate  $P(Q = q | D = d)$ ?

#### Language Bowl Metaphor

- Assume we have a document in with following occurrences of terms:
	- "frodo" (5x), "baggins" (3x), "sam" (3x), "shire" (2x), "gandalf" (2x), "orc" (1x)
- **EXA)** Let's represent each term with balls of one color:
	- $\blacksquare$ , frodo" -> 5 blue balls, "baggins" -> 3 red balls, "sam" -> 3 yellow balls
	- "shire" -> 2 green balls, "gandalf" -> 2 orange balls, "orc" -> 1 purple ball
- We put all balls into one bowl and randomly take them out one by one
- **Q:** What is the probability of drawing a yellow ball?

 $P(\bigcirc) = P($ , sam") = 3 / (5 + 3 + 3 + 2 + 2 + 1) = 3 / 16

- **Q:** What is the probability of drawing first orange then blue ball?
	- **Replacement:**  $P(\bigcirc$ ,  $\bigcirc$  =  $P($ , gandalf", ,,frodo") =  $P($ , gandalf") \*  $P($ , frodo") = 2/16 \* 5/16
	- **No replacement:**  $P(\bullet)$ ,  $\bullet$  =  $P($ , gandalf", , frodo") =  $P($ , gandalf") \*  $P($ , frodo" | , gandalf")  $= 2/16 * 5/15$

#### Language Model – Generative Story

- Language model can be observed as a statistical model for generating data
- Example (toy language, consisting of four words):
	- $P($ ,,frodo") = 0.3, P(,,sam") = 0.25, P(,,gandalf") = 0.35, P(,,shire") = 0.1
	- $P($ "sam" | "frodo") = 0.4, P("gandalf" | "frodo") = 0.4, P("shire" | "frodo") = 0.2
- **E** Generative process:
	- 1. Randomly draw the first word (e.g., from a uniform distribution)

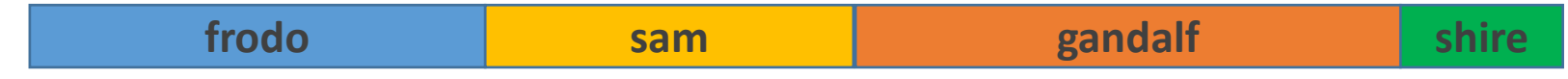

2. Draw the second word from conditional distribution of the first word (e.g., "frodo")

**sam | frodo gandalf | frodo shire | frodo**

**Q:** What is the probability of the sequence "frodo shire"?

## Types of Language Models

■ We want to estimate the probability of the sequence:

 $P(\bigodot \bigodot \bigodot) = P(\bigodot) * P(\bigodot) * P(\bigodot) * P(\bigodot) * P(\bigodot) * P(\bigodot) \bigodot)$ 

- **Unigram language model**
	- $\blacksquare$  Word independence  $=$  probability of the word does not depend on previous words
	- We ignore conditioning

 $P(\bigodot \bigodot \bigodot) = P(\bigodot) * P(\bigodot) * P(\bigodot) * P(\bigodot)$ 

#### ▪ **Bigram language model**

- The probability of word appearing depends only on the immediately preceding word
- Conditioning only one one word before

 $P(\bigodot \bigodot \bigodot \bigodot) = P(\bigodot) * P(\bigodot) \bigodot) * P(\bigodot) * P(\bigodot)$ 

#### ■ **Q:** N-gram models for N ≥ 3 are rarely used in practice. Why?

#### Sparseness issue of language models

- Language models have a major issue
	- The longer the phrase, the harder it is to estimate its true probability in language
	- **E.g., P(** $\mu$ bilbo" |  $\mu$  frodo ran around house found ring") = ?
- **EXTE Long phrases have very few appearances** even in very large corpora
	- Impossible to compute reliable estimates of their conditional probabilities
	- This is why language models for  $N \geq 3$  are almost never used
- In practice, we use unigram and bigram language models
	- In IR setting, we build language models from invidual documents
		- Even bigram probability hard to estimate
	- In IR, we most often employ the unigram language model

## Estimating probabilities

- For the unigram language model we need to estimate
	- $\blacksquare$  P(term) for every term in the text
- For the bigram language model we additionally need to estimate
	- **P(term | previous term) for every pair of terms** that appear one after another
- **Q:** How do we estimate these?
	- **Unigram language model** 
		- $= P(t_i) = n_i / n_T$
		- $\blacksquare$  n<sub>i</sub> is the number of occurences of term  $t_i$  in the collection
		- $\blacksquare$   $n_{\text{T}}$  is the total number of word occurences (i.e., tokens) in the collection
	- Bigram language model
		- $\blacksquare$  P(t<sub>i</sub> | t<sub>i-1</sub>) = n(t<sub>i-1</sub>, t<sub>i</sub>) / n(t<sub>i-1</sub>)
		- $\blacksquare$  n(t<sub>i-1</sub>, t<sub>i</sub>) is the number of occurences of bigram t<sub>i-1</sub>t<sub>i</sub> in the collection
		- $\blacksquare$  n(t<sub>i-1</sub>) is the number of occurrences of term t<sub>i-1</sub> in the collection

## Estimating probabilities – example

- We are given a toy collection consisting of three documents
	- $\blacksquare$  d<sub>1</sub>: "Frodo and Sam stabbed orcs"
	- $\blacksquare$  d<sub>2</sub>: "Sam chased the orc with the sword"
	- $\blacksquare$  d<sub>3</sub>: "Sam took the sword"
- Estimating word probabilities for the unigram model:

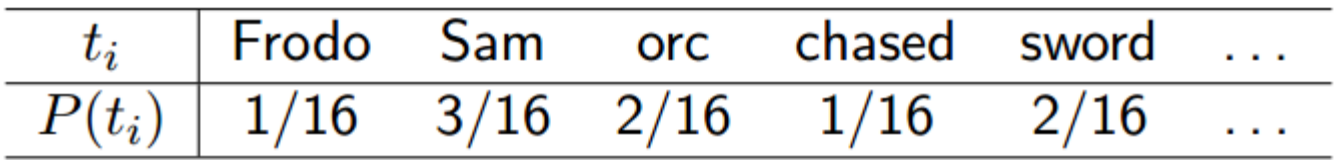

■ Estimating the conditional probabilities for the bigram model:

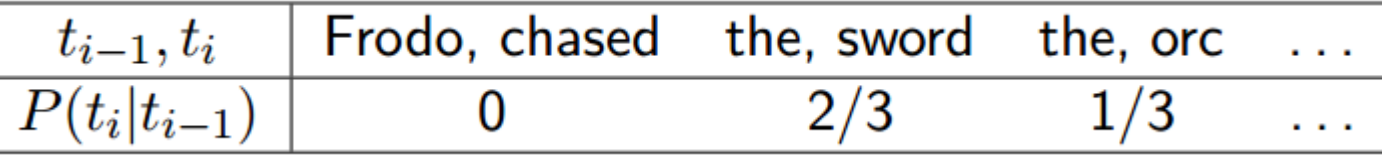

#### **Outline**

- Recap of Lecture #5
- **E** Language Models
	- **Unigram LM**
	- Bigram LM
- **E** Query likelihood model for ranking
- Smoothing schemes

## Query likelihood model for ranking

- 20
- Given a document collection D and a query q we need to estimate the probability P(q | d) for every document d in D
- **The auther in the query likelihood model**, we estimate the probability  $P(q | d)$  as the probability that the language model built from d generates the query q
- Algorithm
	- 1. Compute the language model  $M_i$ for every document d<sub>i</sub> in D
	- 2. Compute the probability  $P(q | Mi)$ for every language model  $M_i$

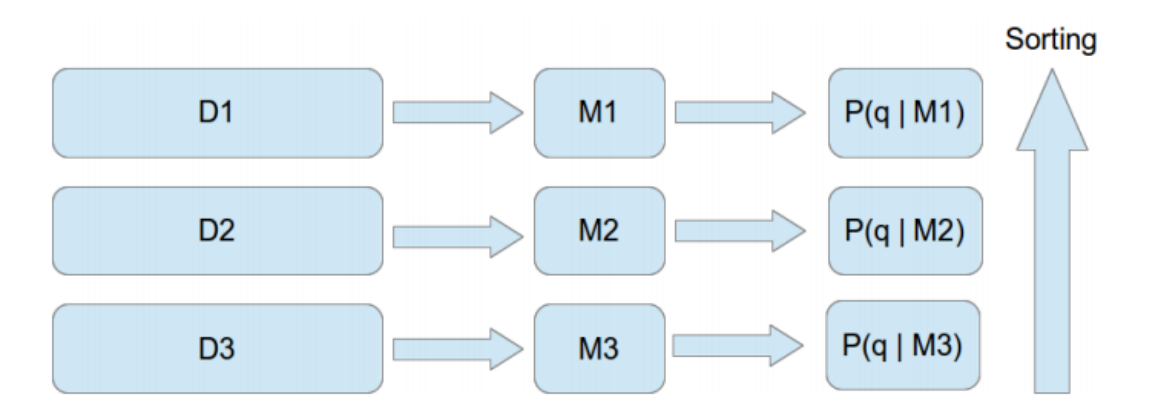

**Intuition**: Language models of relevant documents should assign higher probability for the query

## Query likelihood model for ranking – example

- We are given a toy collection consisting of three documents
	- $\blacksquare$  d<sub>1</sub>: "Sam chased the orc with the sword"
	- $\blacksquare$  d<sub>2</sub>: "Frodo and Sam stabbed orcs"
	- $\blacksquare$  d<sub>3</sub>: "Sam took the sword"
- We are given the query "Sam and orc and sword"
- Let's rank the documents according to unigram LM for IR (ignore stopwords)
- **Step 1:** Compute language models of individual documents
	- $\blacksquare$  M<sub>1</sub>: P("sam") = 0.25, P("chase") = 0.25, P("orc") = 0.25, P("sword") = 0.25
	- $M_2$ : P("frodo") = 0.25, P("sam") = 0.25, P("stab") = 0.25, P("orc") = 0.25
	- $M_3$ : P("sam") = 0.33, P("took") = 0.33, P("sword") = 0.33

## Query likelihood model for ranking – example

- We are given a toy collection consisting of three documents
	- $\blacksquare$  d<sub>1</sub>: "Sam chased the orc with the sword"
	- $\blacksquare$  d<sub>2</sub>: "Frodo and Sam stabbed orcs"
	- $\blacksquare$  d<sub>3</sub>: "Sam took the sword"
- We are given the query "Sam and orc and sword"
- Let's rank the documents according to unigram LM for IR (ignore stopwords)

#### **Step 2:** Let's compute the probabilities P(q | M<sub>i</sub>)

■ P(q | M<sub>1</sub>) = P(<sub>n</sub>sam" | M<sub>1</sub>) \* P(<sub>n</sub>orc" | M<sub>1</sub>) \* P(<sub>n</sub>sword" | M<sub>1</sub>) = 0.25 \* 0.25 \* 0.25

- $P(q | M_2) = P($ <sub>n</sub>sam" | M<sub>2</sub> $) * P($ <sub>n</sub>orc" | M<sub>2</sub> $) * P($ <sub>n</sub>sword" | M<sub>2</sub> $) = 0.25 * 0.25 * 0$
- $P(q | M_3) = P($ <sub>n</sub>sam" | M<sub>3</sub> $) * P($ <sub>n</sub>orc" | M<sub>3</sub> $) * P($ <sub>n</sub>sword" | M<sub>3</sub> $) = 0.33 * 0 * 0.33$
- **Q:** Is there any problem with query likelihoods given LMs of  $d_2$  and  $d_3$ ?

#### **Outline**

- Recap of Lecture #5
- **E** Language Models
	- **Unigram LM**
	- Bigram LM
- Query likelihood model for ranking
- Smoothing schemes

## Smoothing language models

- Zero frequency problem: Models we've considered so far give probability of 0 to queries containing any term that does not occur in the document
- We can prevent this by using **smoothing techniques**
- Smoothing techniques
	- Change the probability distribution of terms in the language model
	- Assign some small probability to unseen words
- Three prominent smoothing schemes
	- Laplace smoothing
	- **E** Jelinek-Mercer smoothing
	- Dirichlet smoothing

#### Laplace smoothing

#### ▪ **Laplace smoothing**

- 1. Adds a fixed small count (often it's 1) to all word counts
- 2. Renormalizes to get a probability distribution

$$
P(t_i|M_d) = \frac{n_{i,d} + \alpha}{n_d + |V| \cdot \alpha}
$$

■ The probability of any unseen word equals

$$
P(t_{uns}|M_d) = \frac{\alpha}{n_d + |V| \cdot \alpha}
$$

■ **Q:** What might be a potential shortcoming of the Laplace smoothing?

## Jelinek-Mercer smoothing

- Laplace smoothing assumes that all unseen words are equally likely
- **Jelinek-Mercer smoothing** (also known as **interpolated smoothing**)
	- 1. Additionally builds a language model  $M^D$  from the whole document collection D
	- 2. Interpolates between probabilities of the query according to the
		- **Example 20 Local LM** language model  $M_d$  built from the particular document d
		- **EX Global LM** language model  $M_D$  built from the whole collection

$$
P(t_i|M_d) = \lambda \cdot P(t_i|M_d) + (1 - \lambda) \cdot P(t_i|M_D)
$$

- The probability of a word unseen in the document d still gets some probability from the global language model
	- **Probability of an unseen word depends on its frequency in whole collection**
- $\bullet$  **<b>Q**: What if P(t<sub>i</sub> | M<sub>D</sub>) = 0?

## Dirichlet smoothing

- **Examplem Indust Smoothing** can be seen as a generalization of the Laplace smoothing
	- Each word unseen in the document gets an artificial extra count
	- But the extra count is not fixed, depends on the global probability of the term
		- In this respect, Dirichlet smoothing is similar to Jelinek-Mercer smoothing

$$
P(t_i|M_d) = \frac{n_{i,d} + \mu \cdot P(t_i|M_D)}{n_d + \mu}
$$

- **EXT** Less frequent words in the document get more probability from the global component
	- The value of the constant  $\mu$  determines the scale of the global probability's contribution

#### Language models for IR vs. VSM

- Let's compare the query likelihood model with the VSM model
- 1. Do we have a term frequency component in LM?
	- **Q:** do query terms that are more frequent in the document contribute more to the relevance score?
	- $\blacksquare$  **A:** Yes!  $P(t_i) = n_i / n_T$
- 2. Do we have a document frequency component in LM?
	- **Q:** does the global document frequency of the query term affect the relevance scores?
	- A: No! If we use Jelinek-Mercer or Dirichlet smoothing, we take into consideration collection frequency, but not document frequency
	- However, mixing term frequency (within document) and collection frequency has an effect similar to using IDF

#### Language models for IR vs. VSM

- **Example 1** Let's compare the query likelihood model with the VSM model
- 3. Does LM for IR account for different lengths of documents?
	- **Q:** Does it somehow normalize the frequencies of query terms in documents with the document length?
	- $\blacksquare$  **A**: Yes!  $P(t_i) = n_i / n_T$
- LM for IR vs. VSM: **commonalities**
	- 1. Term frequency directly in the model
	- 2. Contributions of terms are normalized to account for document length
- LM for IR vs. VSM: **differences** 
	- 1. LM for IR is based in probability theory, VSM in vector algebra
	- 2. Collection frequency (LM) vs. Document frequency (VSM)
- Know what a language model is
- Understand differences between different language models (unigram, bigram)
- Understand how to use language modeling for information retrieval
- Are familiar with different smoothing schemes for LM for IR
- Are able to compare LM for IR with vector space model and classic probabilistic models